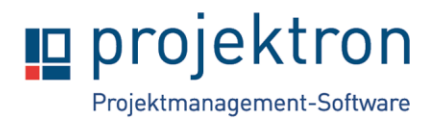

# **Onlineschulung Administration von Projektron BCS**

Die zweitätige Online-Schulung bietet eine umfassende Einführung in die Administration von Projektron BCS sowie viel Raum für Ihre Fragen.

Sie lernen das System zu installieren und zu warten. Es werden Systemstrukturen und Konfigurationsmöglichkeiten der Software demonstriert. Die Teilnehmer werden durch die Schulungsunterlagen geführt. In Diskussionen werden Anwenderfragen der Teilnehmer geklärt.

## **Zielgruppe**

Administratoren und erfahrene Projektron BCS-Anwender, die im Unternehmen die informationstechnische Betreuung von Projektron BCS übernehmen.

### **Rahmen**

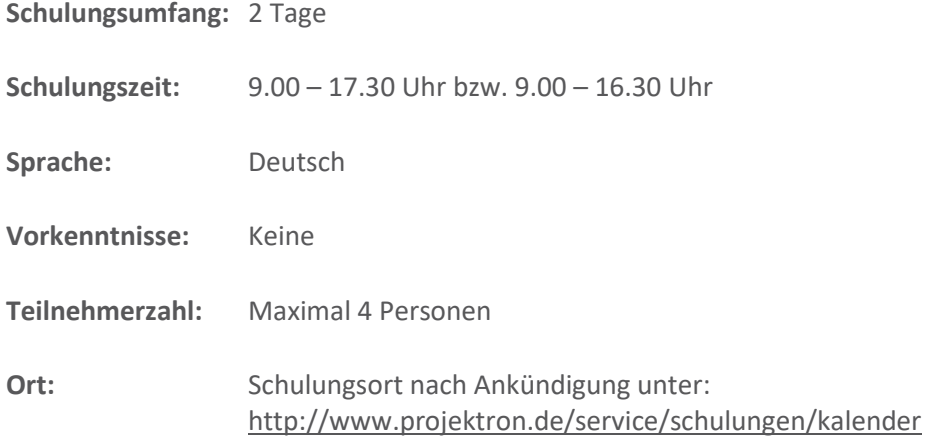

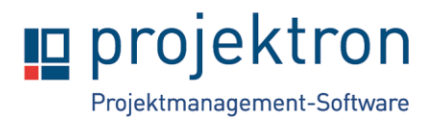

# **Inhalte**

### **1. Installation**

- Voraussetzungen
- Vorgehen

#### **2. Systemüberblick**

- Architektur & Schnittstellen
- Arbeitsbereiche
- Der Arbeitsbereich "Administration"
- Verzeichnisstruktur

#### **3. Wartung und Betrieb**

- Datensicherung
- Performance-Optimierungen
- Benutzerverwaltung
- Zeitgesteuerte Systemaktivitäten
- Updates

#### **4. Datenmodell**

- Objekttypen
- Attribute
- Subtypen
- Klassifikatoren

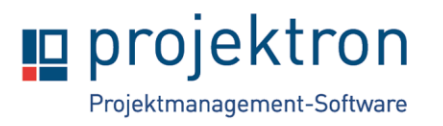

#### **5. Rechtesystem**

- Lizenzen & Rollen
- Zuordnungen & Zuständigkeiten
- Besondere Relationen
- Berichtsrechte

#### **6. Anpassungen am Datenmodell**

- Zusatzattribute
- Attributoptionen
- Anmerkungslisten

#### **7. Konfiguration der Benutzeroberfläche**

- Arbeit mit dem WebConfig-Editor
- Globale Einstellungen
- Label hinzufügen und ändern
- Detailansichten/Eingabemasken anpassen
- Listen/Bäume anpassen
- Eigene Ansichten hinzufügen
- Assistenten anpassen
- BCS-Bausteine

#### **8. Importfunktionen und Exportfunktionen**

- Übersicht über Import-Prozessoren und Export-Prozessoren
- Erklärung von Beispiel-Importen und Beispiel-Exporten

### **9. Vorstellung des Projektron-Supportservers**

• Einführung in den Projektron Supportserver

#### **10. Offene Fragen und Feedback**